# ERSTELLUNG DES KERNDATENSATZES KINDER- UND JUGENDPSYCHOTHERAPIEAMBULANZEN

Liebe Hochschulambulanzen,

anbei finden Sie einige Hinweise zur Erstellung des Datensatzes.

Bitte achten Sie auf Folgendes:

- Bitte prüfen Sie vor der Übersendung der Daten, dass die unten beschriebene Kodierung vollständig umgesetzt wurde.
- Falls einige Datenpunkte nicht vorliegen, geben Sie bitte -99 ein.
- Falls Sie die von Ihnen verwendeten Kategorien nicht sinnvoll in unsere Kategorien-Vorschläge überführen können, wählen Sie die Kategorie "Sonstiges".
- Alle verwendeten Pseudonyme für Patienten, Therapeuten und Ambulanz dürfen keine Rückschlüsse auf Personen enthalten.

Es folgen nun Erläuterungen für die einzelnen Variablen der SPSS-Datei.

Die Form ist dabei:

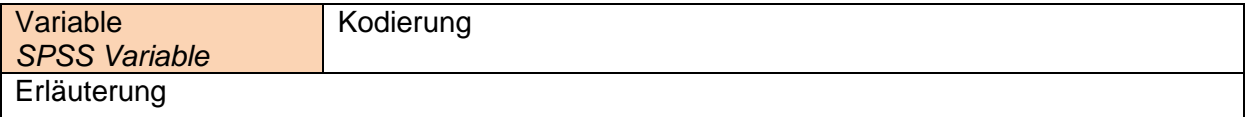

#### AMBULANZ

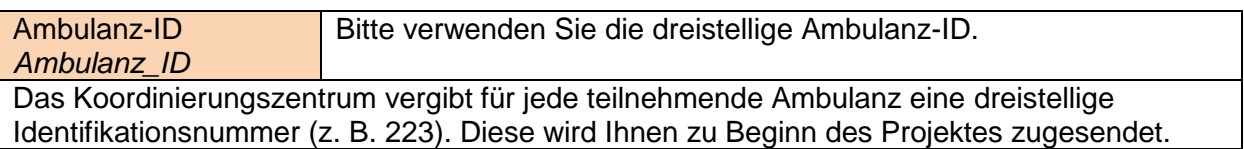

# PATIENTENVARIABLEN

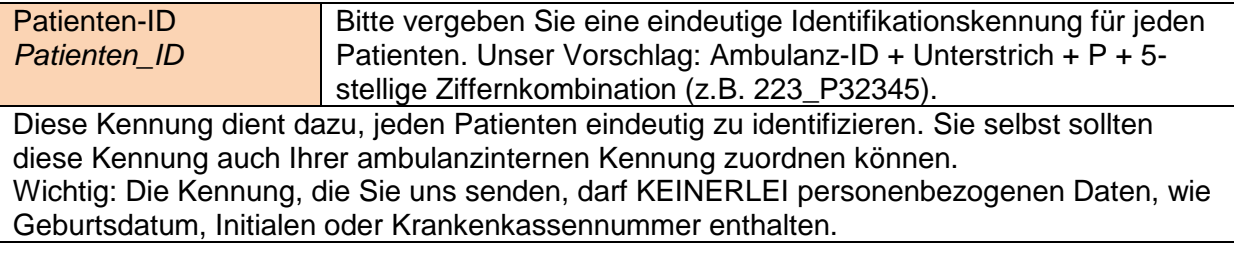

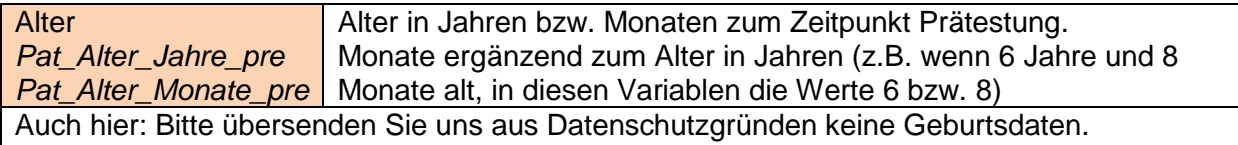

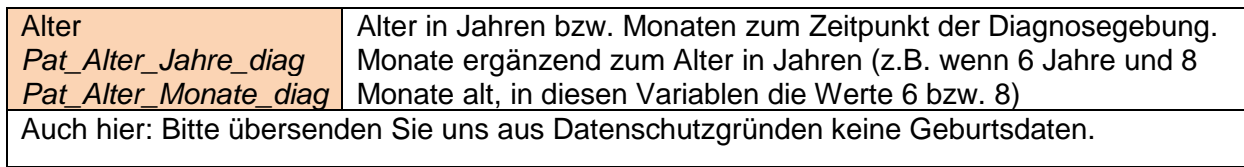

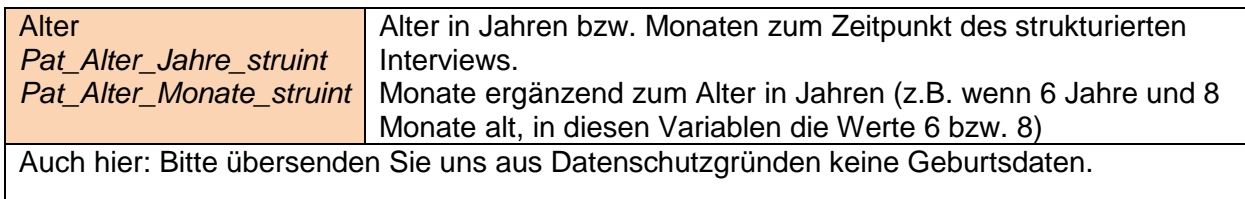

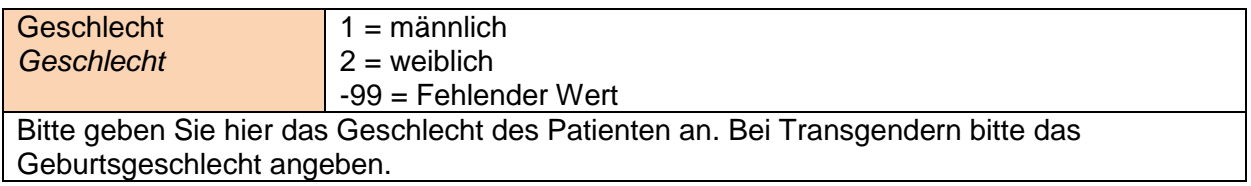

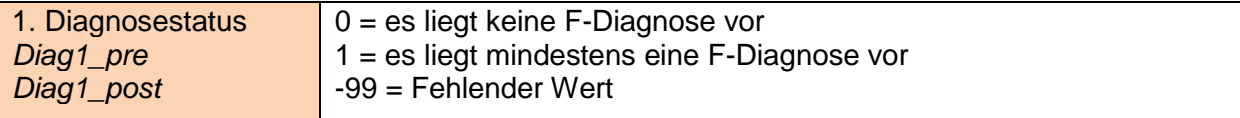

Basis der berichteten Diagnosen soll eine standardisierte Befunderhebung bzw. ein strukturiertes Interview nach ICD-10 oder DSM-IV / DSM-5 sein.

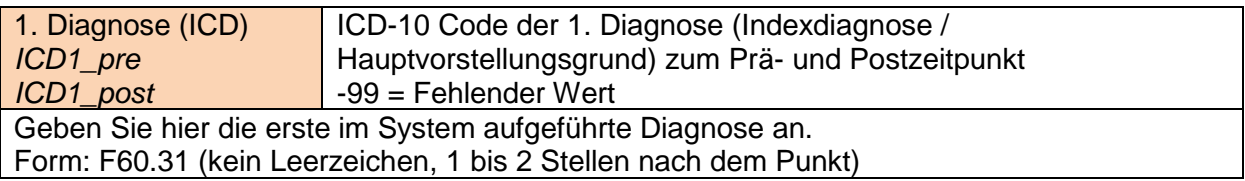

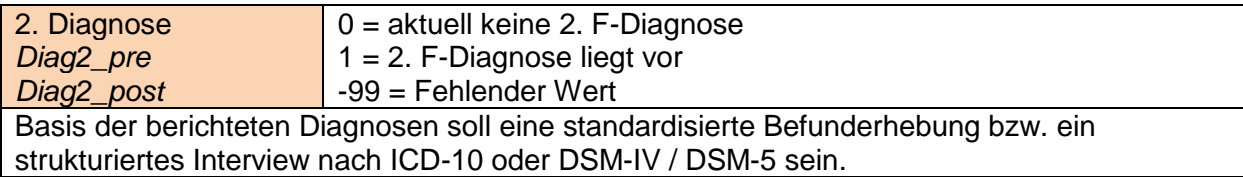

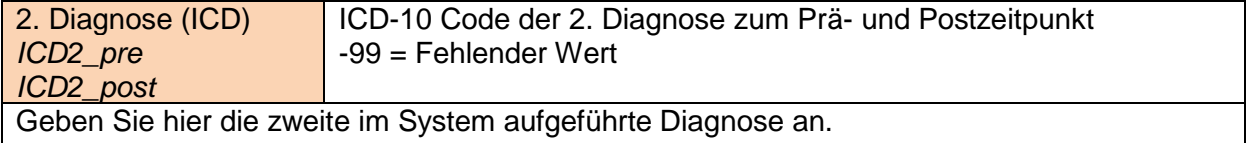

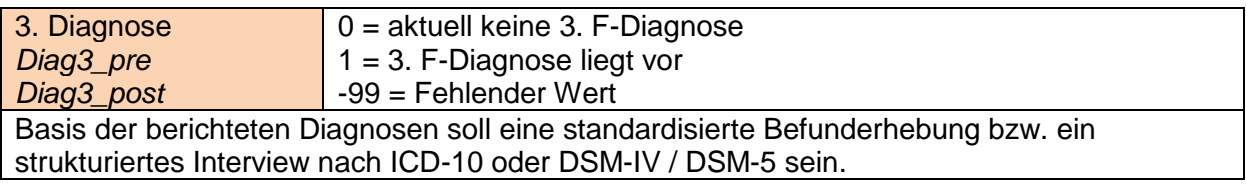

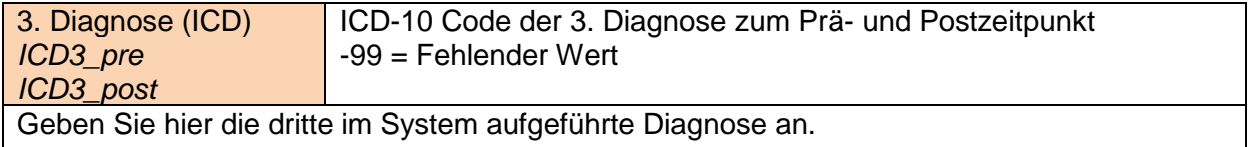

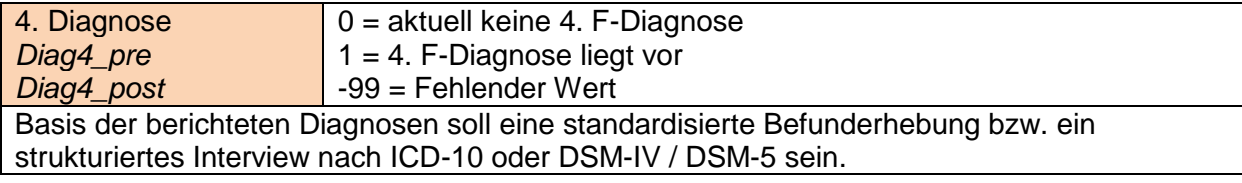

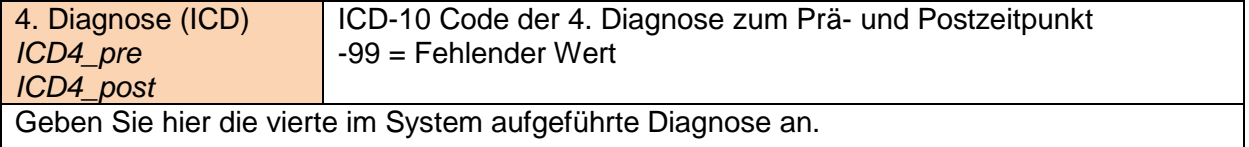

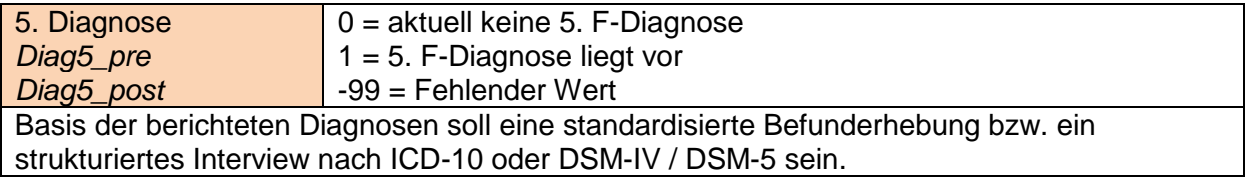

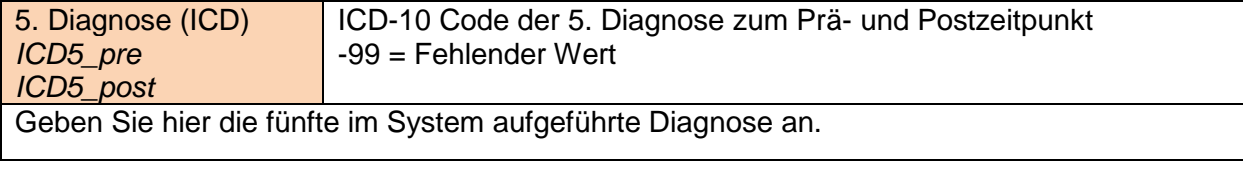

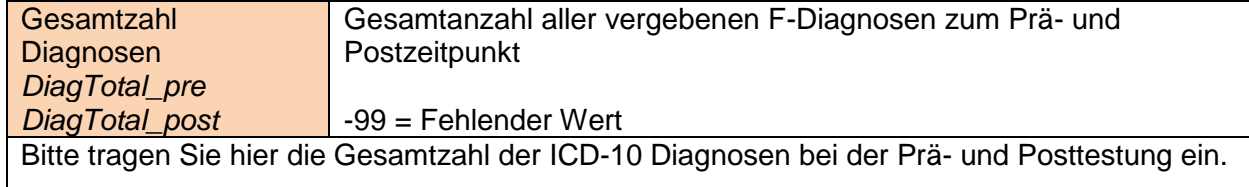

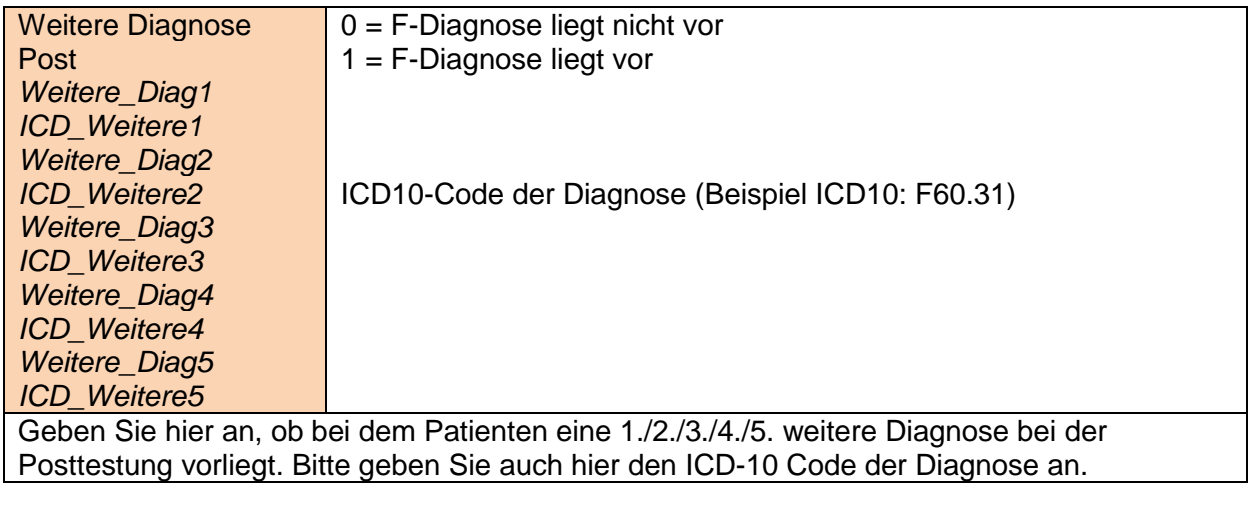

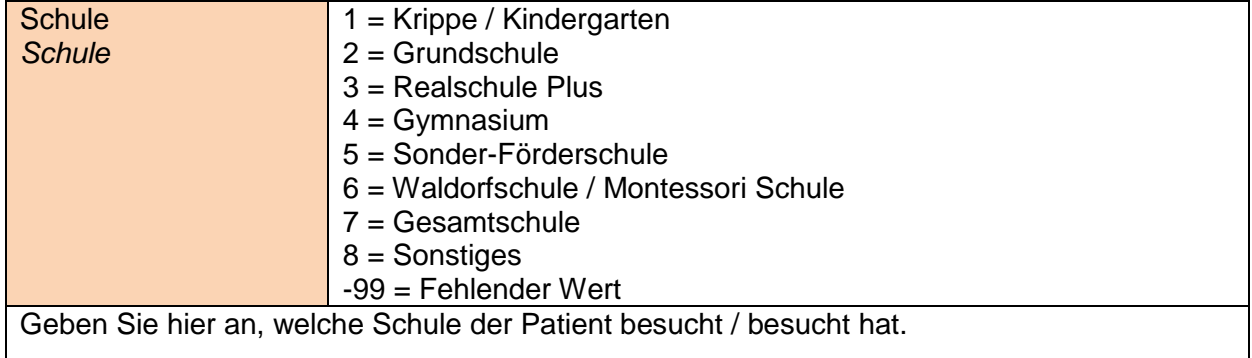

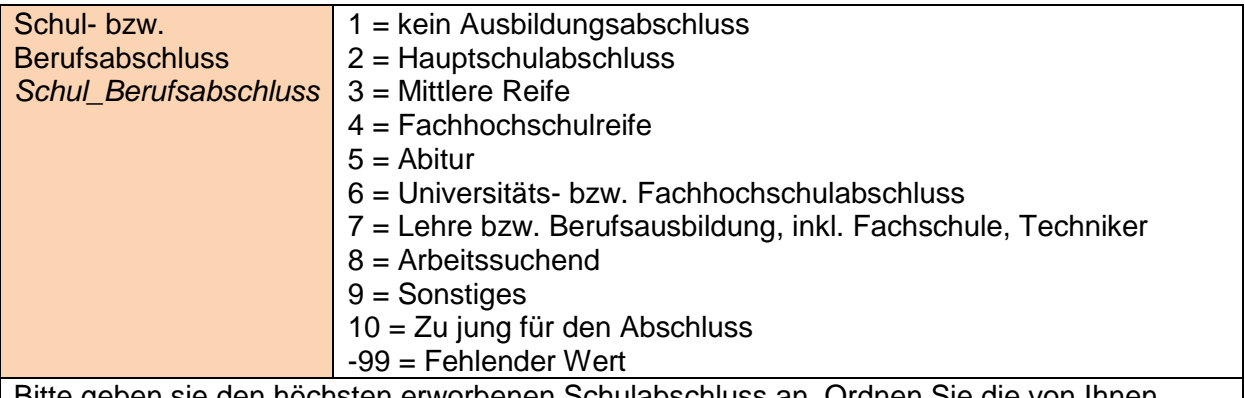

Bitte geben sie den höchsten erworbenen Schulabschluss an. Ordnen Sie die von Ihnen verwendeten Kategorien ggf. unseren Antwortmöglichkeiten zu. Wählen Sie Sonstiges, falls sich Ihre Kategorie nicht eindeutig/sinnvoll zuordnen lässt.

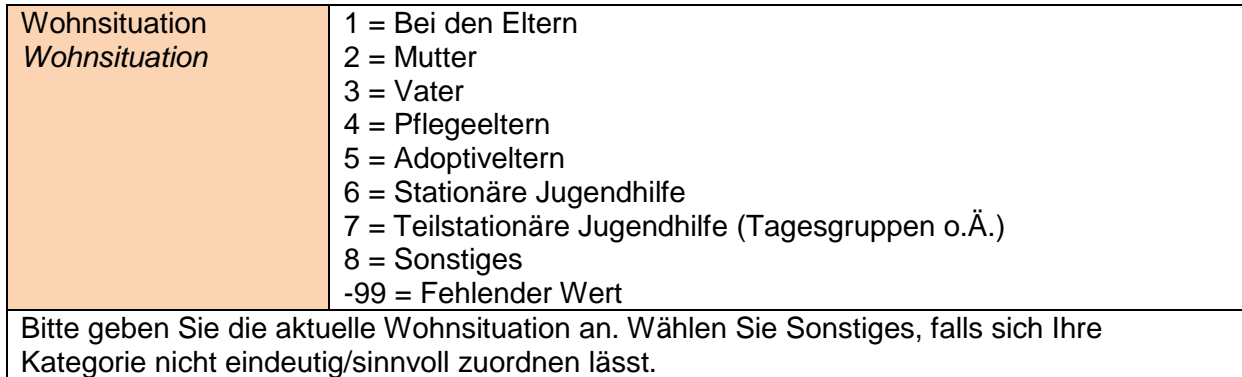

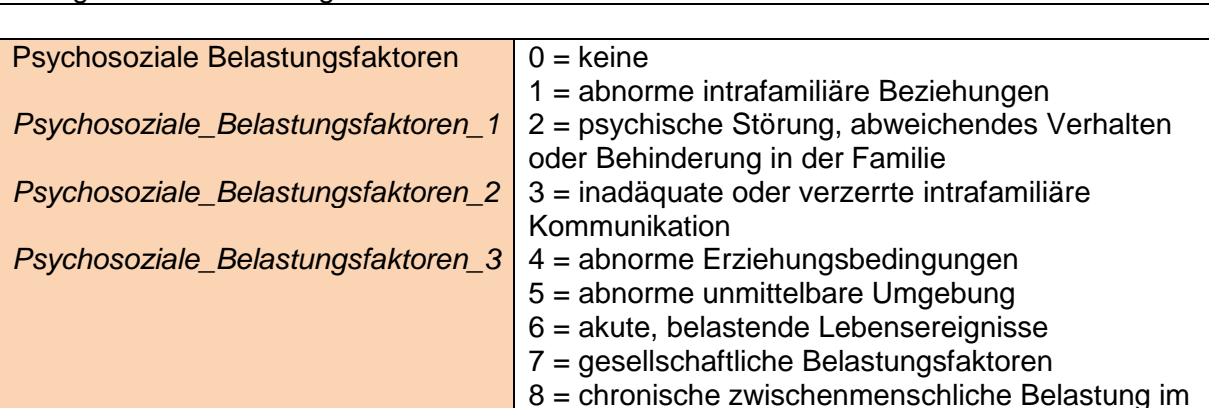

9 = belastende Lebensereignisse/Situationen infolge von Verhaltensstörungen/Behinderungen des Kindes Geben Sie an, ob aktuell schwierige psychosoziale Belastungsfaktoren vorliegen? Achse 5 MAS (bitte bis zu drei Hauptbelastungsfaktoren eintragen)

Zusammenhang mit der Schule oder Arbeit

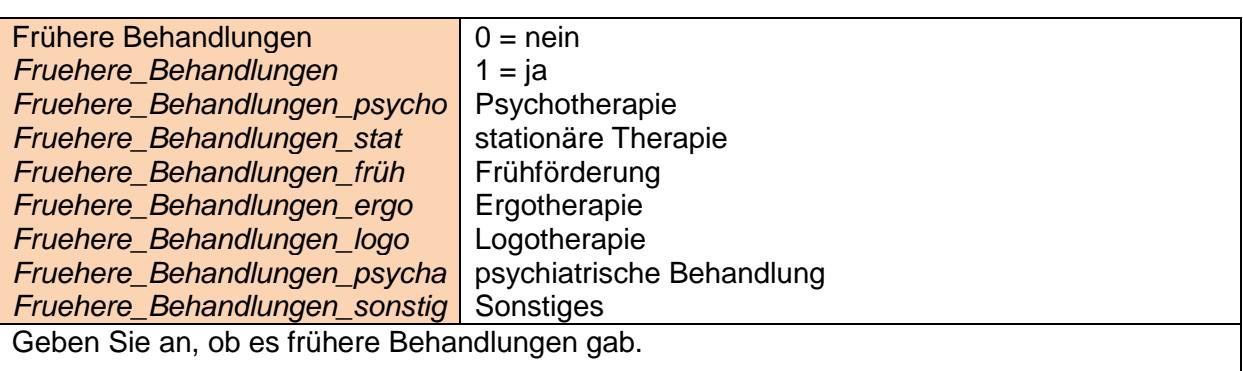

#### PSYCHOMETRISCHE VARIABLEN

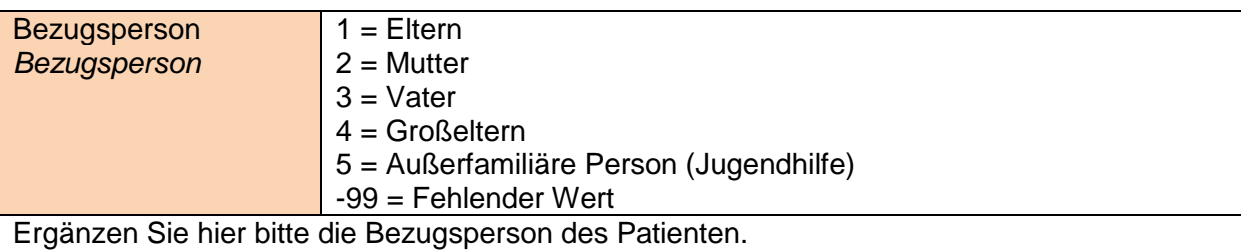

Child Behavior Checklist (CBCL) *M\_pre\_CBCLX V\_pre\_CBCLX M\_Post\_CBCLX V\_Post\_CBCLX M\_Kat\_CBCLX V\_Kat\_CBCLX*  $0 = \text{nicht zutreffend}$ 1 = etwas/manchmal zutreffend 2 = genau/häufig zutreffend  $M = M$ utter ;  $V = V$ ater ; Pre = Prämessung ; Post = Postmessung ; Kat = Katamnese

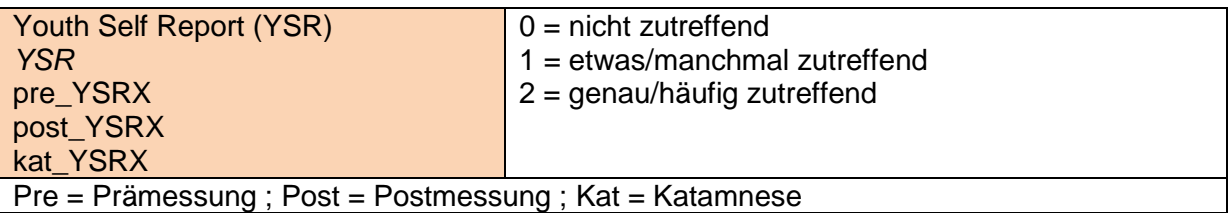

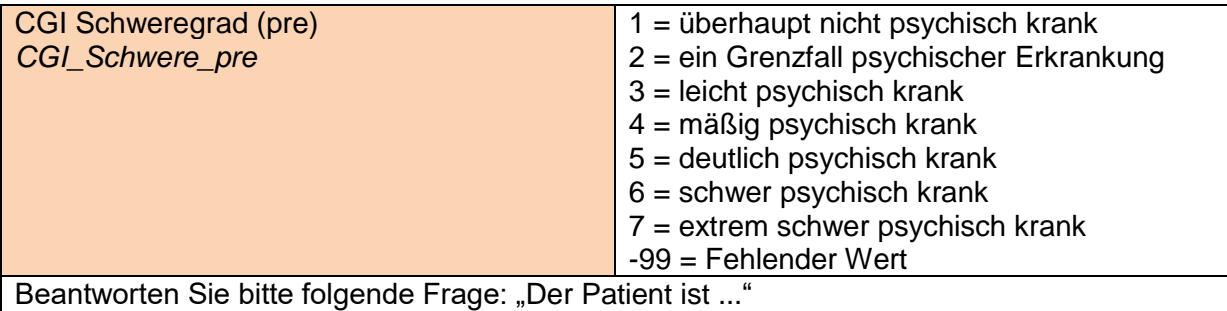

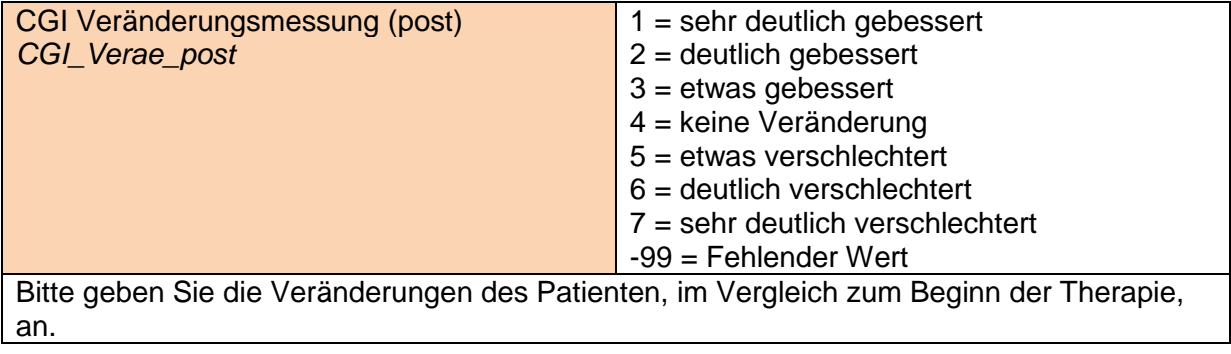

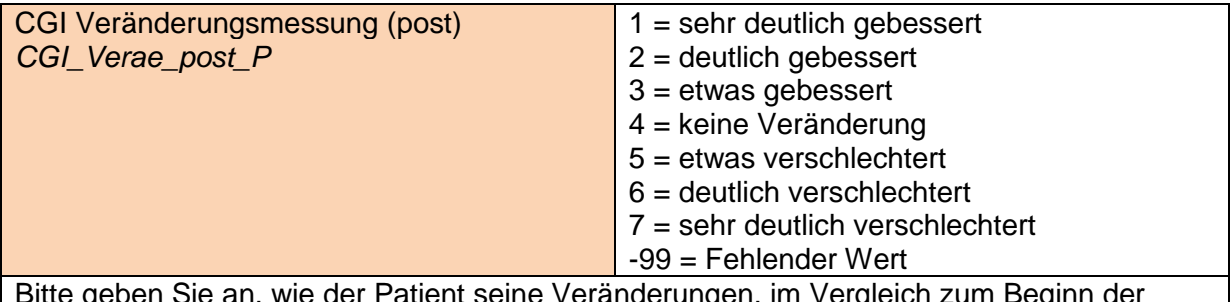

Bitte geben Sie an, wie der Patient seine Veränderungen, im Vergleich zum Beginn der Therapie, ansieht.

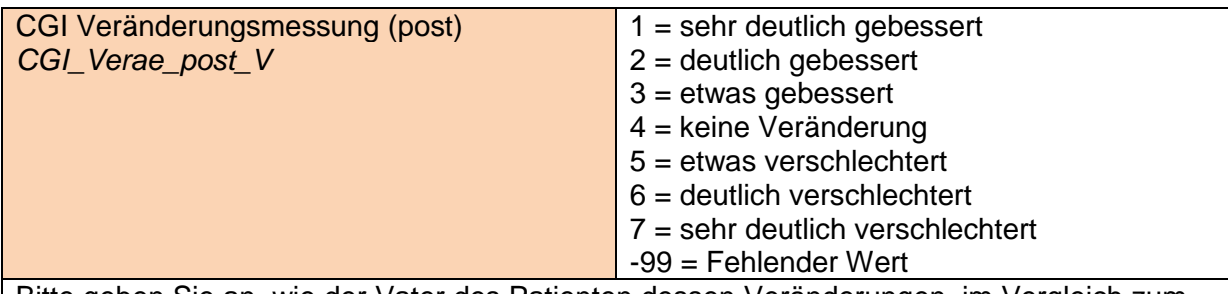

Bitte geben Sie an, wie der Vater des Patienten dessen Veränderungen, im Vergleich zum Beginn der Therapie, sieht.

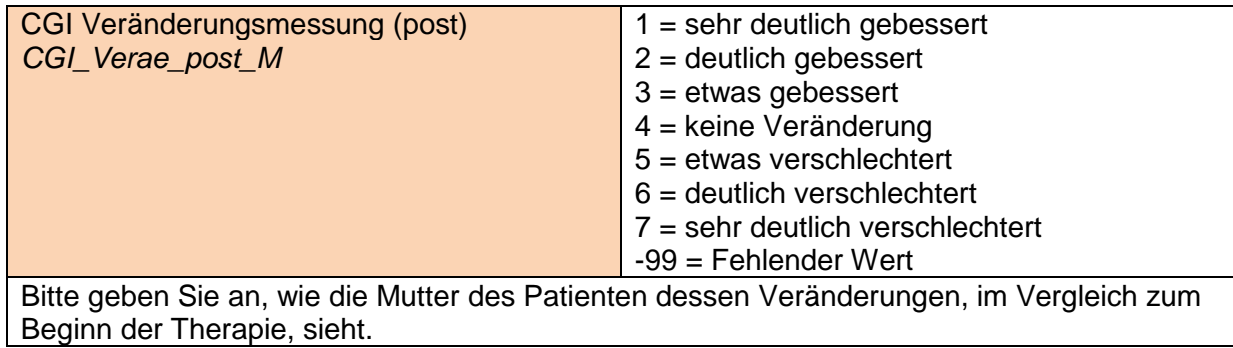

# THERAPEUTEN-VARIABLEN

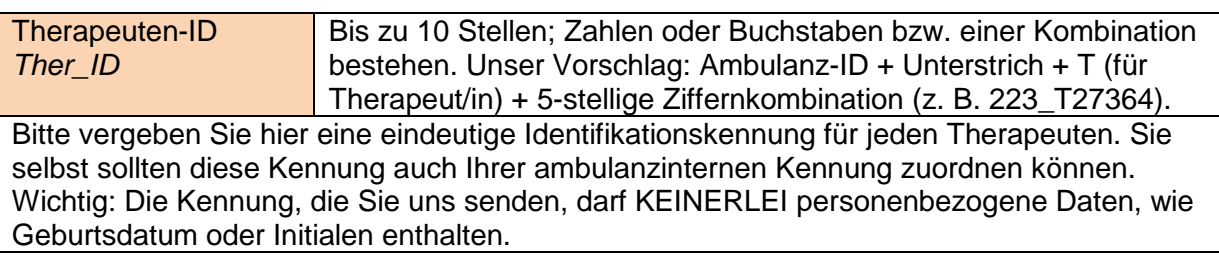

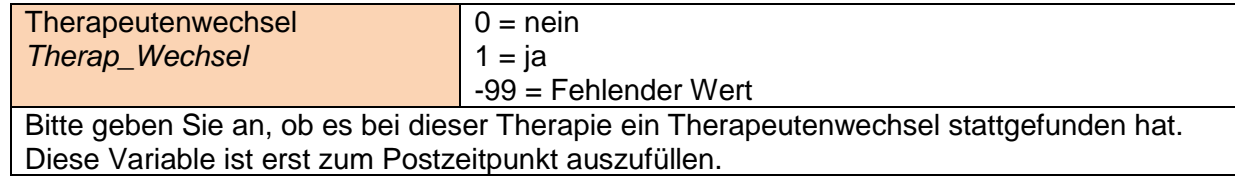

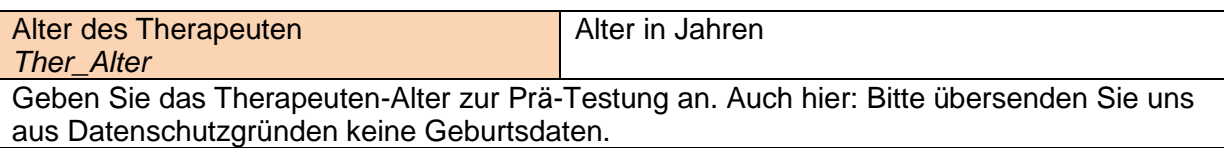

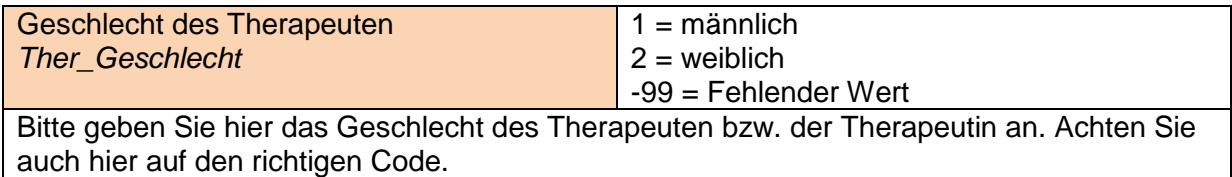

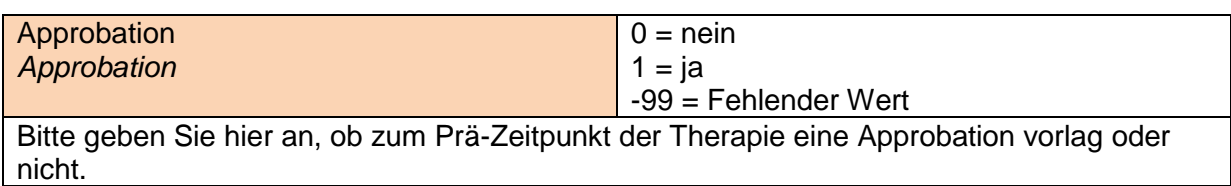

## THERAPIE-VARIABLEN

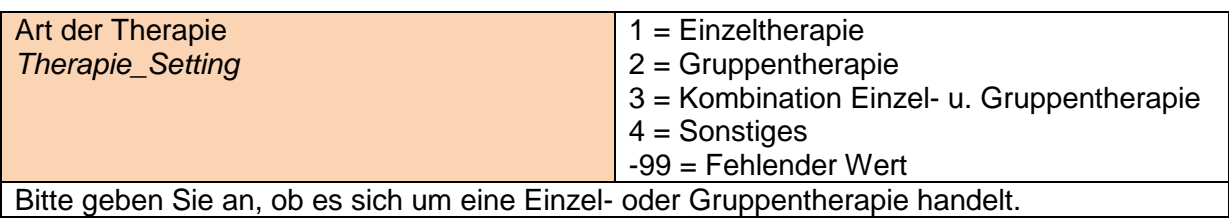

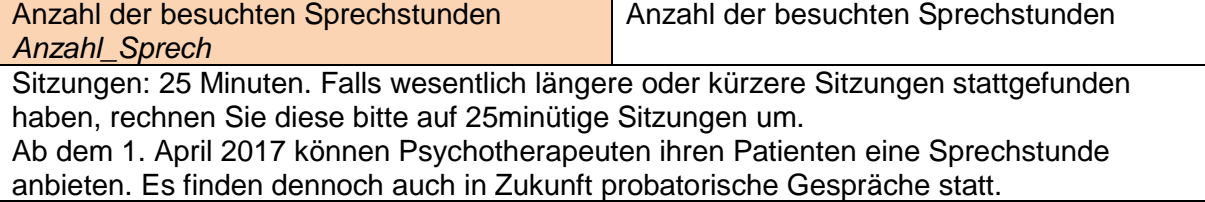

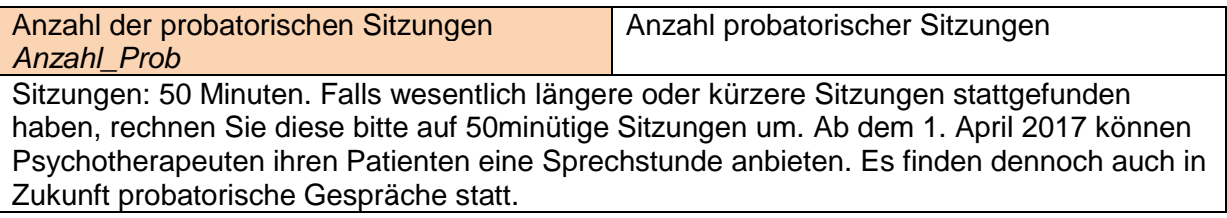

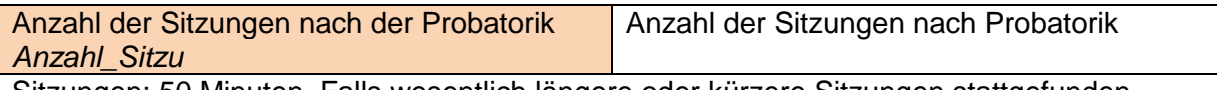

Sitzungen: 50 Minuten. Falls wesentlich längere oder kürzere Sitzungen stattgefunden haben, rechnen Sie diese bitte auf 50minütige Sitzungen um.

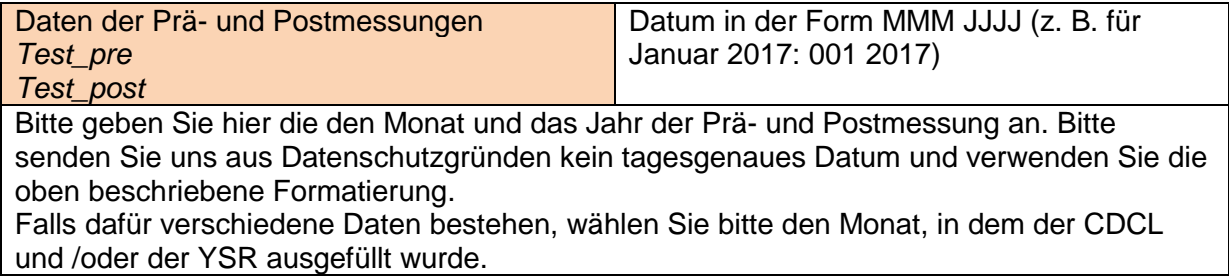

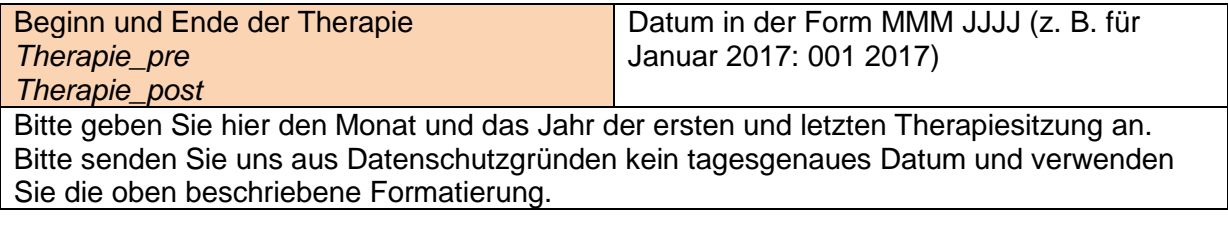

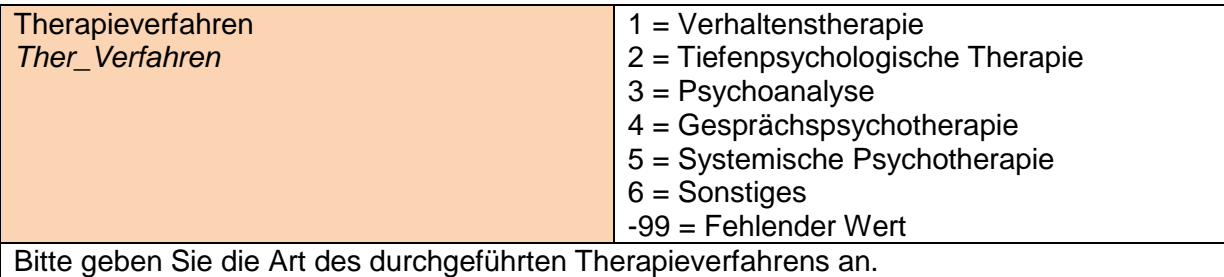

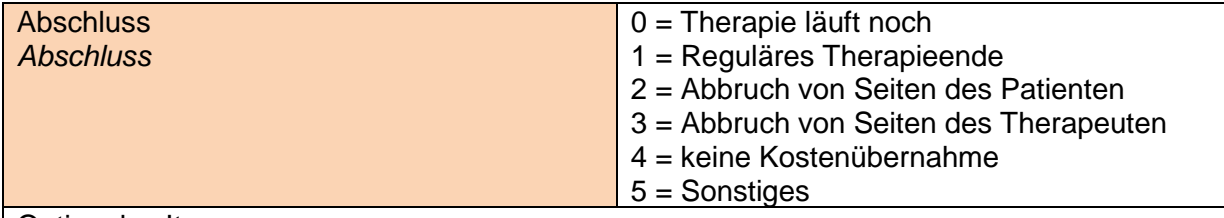

#### Optionales Item.

Bitte geben Sie optional an, ob die Therapie regulär beendet wurde. Mit einer Unterbrechung ist gemeint, dass die Therapie z. B. aufgrund eines stationären Aufenthaltes des Patienten unterbrochen ist, jedoch danach wieder aufgenommen wird. Falls die Therapie noch läuft, geben Sie bitte 0 an.

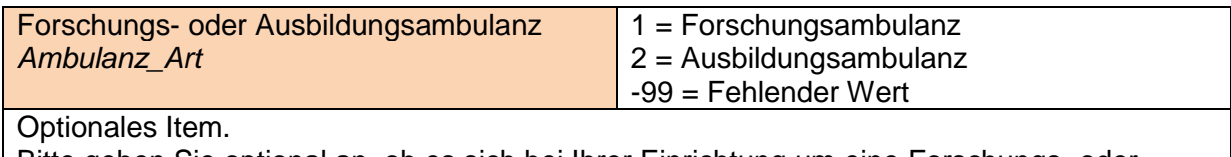

Bitte geben Sie optional an, ob es sich bei Ihrer Einrichtung um eine Forschungs- oder Ausbildungsambulanz handelt.

### ELTERN-VARIABLEN

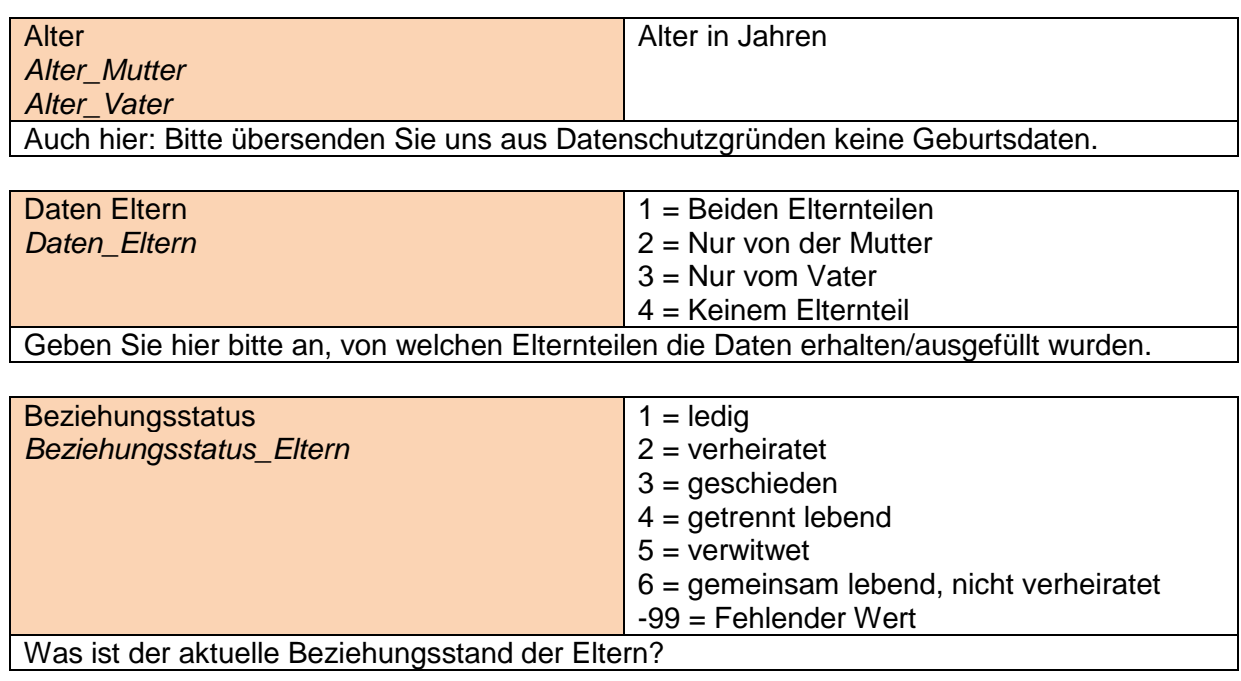

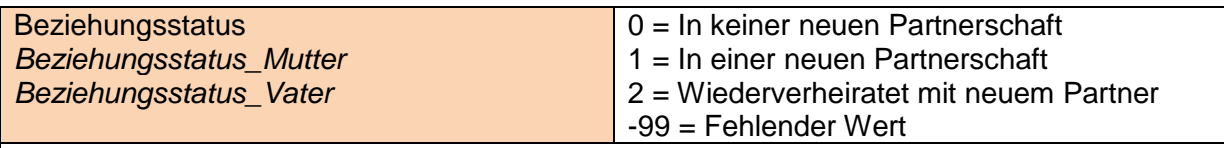

Diese Frage muss nur beantwortet werden, wenn die Eltern geschieden, getrennt lebend oder verwitwet sind. Was ist der aktuelle Beziehungsstand der Mutter / des Vaters?

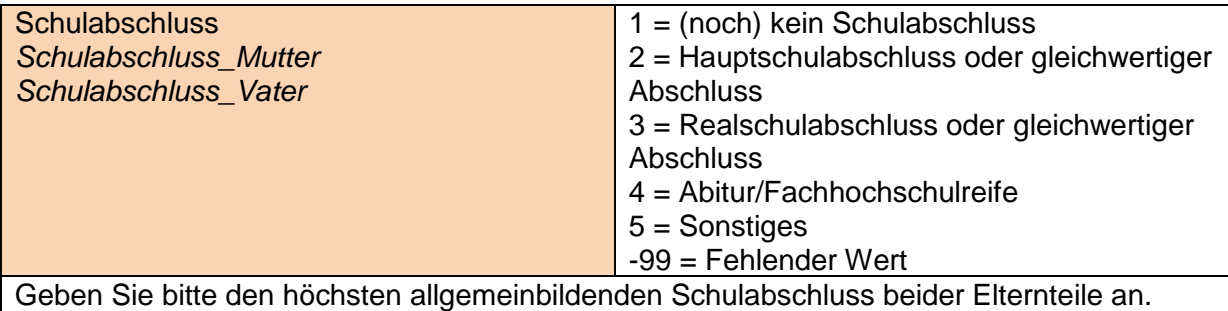

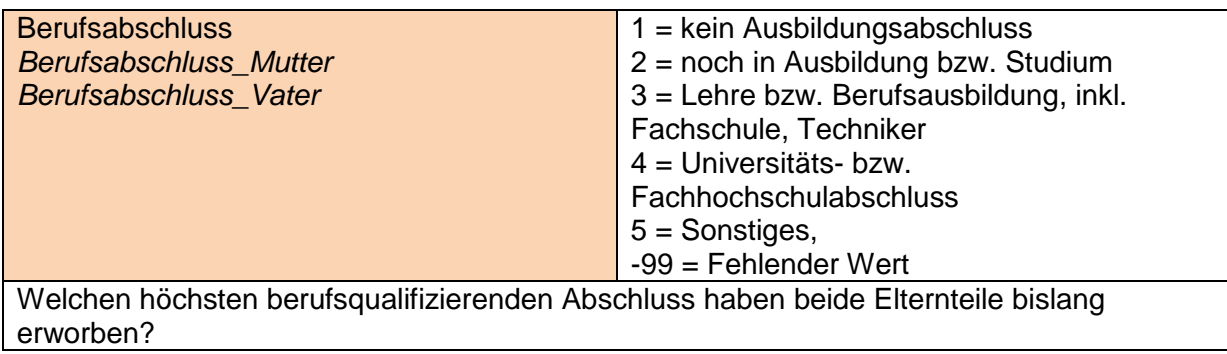

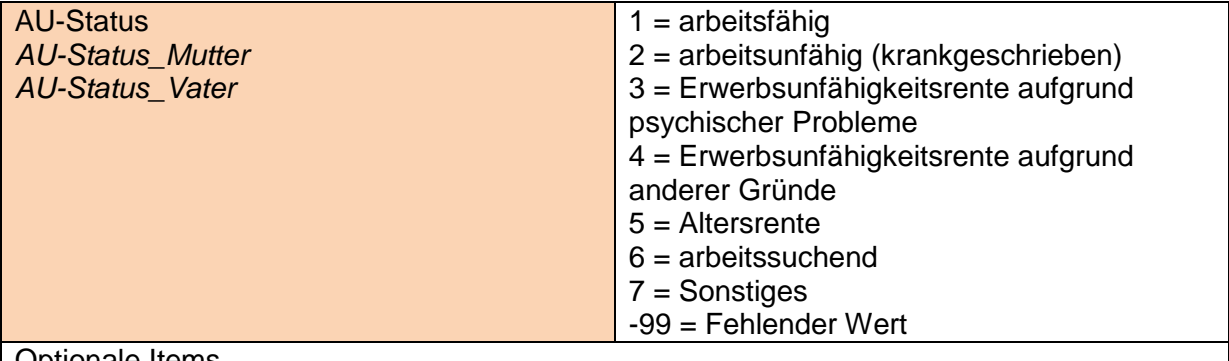

Optionale Items.

Bitte geben Sie hier optional an, ob eines der Elternteile derzeit arbeitsfähig bzw. krankgeschrieben ist.

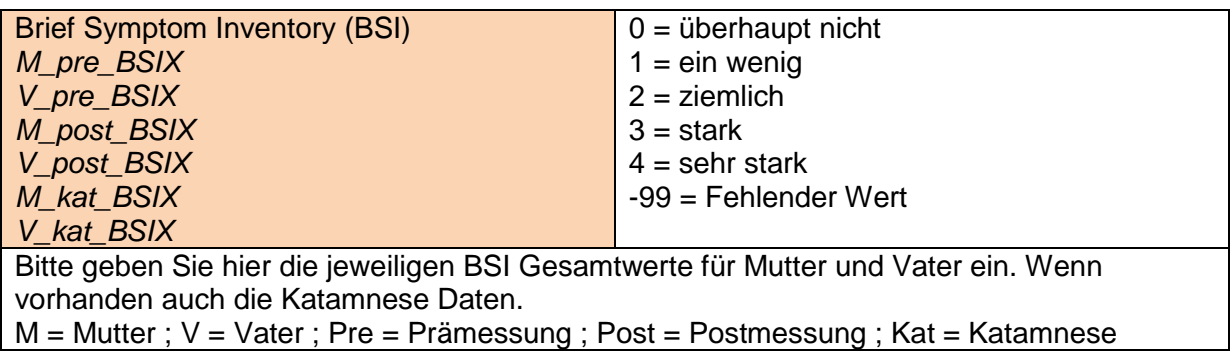